# **ΘΕΜΑ Α**

(Α1)

i) (Αν Α > Β τότε) **6>4 Αληθής** (Αν Α > Γ) **6>2 Αληθής**  $X \leftarrow 6/3 - 4/2$  (X $\leftarrow 0$ ) Άρα εμφανίζεται **0** ii) (Αν Α > Β τότε) **2>2 Ψευδές** . . . (Αλλιώς

> . .

Αν β > Γ τότε) **2>2 Ψευδής**

.   
\n(Aλλιώς)  
\n
$$
X \leftarrow 2-2-2/2 (X \leftarrow -1)
$$

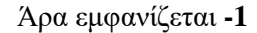

(Α2)

- 1. ΣΩΣΤΟ
- 2. ΛΑΘΟΣ
- 3. ΣΩΣΤΟ
- 4. ΛΑΘΟΣ
- 5. ΣΩΣΤΟ

(Α3)

- $1-\Sigma T$
- $2 E$
- $3 \Delta$
- $4-\Gamma$
- 5 Β
- $6 A$

(Α4)

 $\Pi$  = OXI X  $H$  (OXI Y KAI  $(XHY)$ )

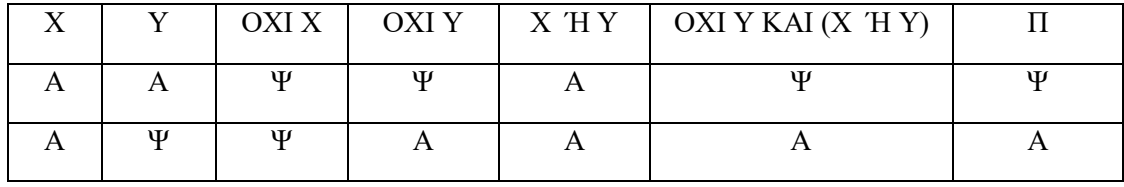

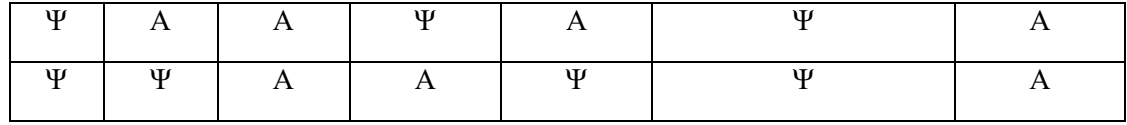

 $(A5)$ 

- 1. ΣΩΣΤΟ γιατί το αποτέλεσμα της σύγκρισης κ<λ θα είναι είτε ΑΛΗΘΕΣ, είτε ΨΕΥΔΕΣ.
- 2. ΛΑΘΟΣ γιατί δεν μπορεί να γίνει σύγκριση μεταξύ λογικών μεταβλητών.
- 3. ΣΩΣΤΟ γιατί δεν υπάρχει κάποιος περιορισμός ως προς τη σύγκριση αλφαριθμητικών μεταβλητών.

#### **ΘΕΜΑ Β**

(Β1)

20<30 ΑΛΗΘΗΣ  $β$ ←40 Γράψε α,β **Εμφανίζεται 20, 40** 100>20 ΑΛΗΘΗΣ β←5 (β←(40mod3)+4 προτεραιότητα στο mod) 5>10 ΨΕΥΔΗΣ 5<6 ΑΛΗΘΗΣ γ←75 Γράψε β, γ **Εμφανίζεται 5, 75**

# (Β2)

```
Διάβασε κ
Αν κ < 20 τότε
       Γράψε ″Α″
Τέλος_αν
Αν κ>=20 και κ <= 80 τότε
       Γράψε ″Β″
Τέλος_αν
Αν κ = 90 ή κ = 100 τότε
       Γράψε ″Γ″
Τέλος_αν
```
# **ΘΕΜΑ Γ**

Αλγόριθμος υπάλληλος Διάβασε ονοματεπώνυμο, μ\_αποδοχές, π1, π2 Αν μ\_αποδοχές <= 1600 τότε Φόρος ← (μ\_αποδοχές-1250)\*π1/100 Αλλιώς\_Αν μ\_αποδοχές <= 2000 τότε Φόρος ← 350\*π1/100+((μ\_αποδοχές-1600)\*π2/100)

Αλλιώς\_Αν μ\_αποδοχές <= 3000 τότε Φόρος ← 350\*π1/100+400\*π2/100+((μ\_αποδοχές-2000)\*(π1+π2)/100

### Αλλιώς

Φόρος ← 350\*π1/100+400\*π2/100+1000\*(π1+π2)/100) +((μ\_αποδοχές-3000)\* $(\pi1*\pi2)/100$ Τέλος\_Αν Καθαρά ← μ\_αποδοχές – Φόρος

Γράψε "Ονοματεπώνυμο:", ονοματεπώνυμο Γράψε "Μηνιαίες αποδοχές:", μ\_αποδοχές, "€" Γράψε "Ποσό φόρου:", Φόρος, "€" Γράψε "Καθαρές μηνιαίες αποδοχές:", Καθαρά, "€" Τέλος υπάλληλος

#### **ΘΕΜΑ Δ**

Αλγόριθμος ΑΣΚ  $πλA<0$  $πλ$ K $\leftarrow$ 0  $i \leftarrow 1$ Οσο i<=90 επανάλαβε Διάβασε ΟΝ, Φ, Π Αν Π<70 ΄Η Π>110 τότε Εμφάνισε ΟΝ, Φ, Π Αν Φ='Α' τότε πλ $A \leftarrow \pi \lambda A + 1$  Τέλος\_αν Αλλιώς !Εντός ορίων Αν Φ='Κ' τότε πλ $K + 1$  Τέλος\_αν Τέλος\_αν  $i \leftarrow i+1$ Τέλος\_επανάληψης Εμφάνισε πλΑ, πλΚ Τέλος ΑΣΚ